## **PageSpeed Insights**

#### **Mobile**

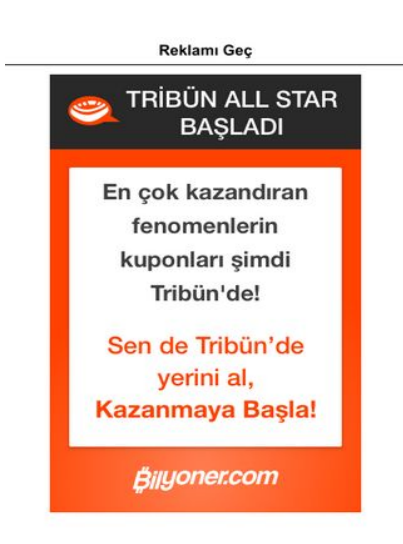

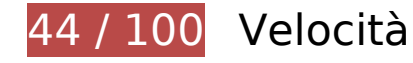

 **Soluzioni da implementare:** 

### **Evita reindirizzamenti delle pagine di destinazione**

La tua pagina ha 2 reindirizzamenti. I reindirizzamenti causano ulteriori ritardi nel caricamento della pagina.

[Evita reindirizzamenti di pagine di destinazione](http://sitedesk.net/redirect.php?url=https%3A%2F%2Fdevelopers.google.com%2Fspeed%2Fdocs%2Finsights%2FAvoidRedirects) per la seguente catena di URL reindirizzati.

- http://sporx.com/
- http://www.sporx.com/
- http://m.sporx.com/

## **Sfrutta il caching del browser**

Se viene impostata una data di scadenza o un'età massima nelle intestazioni HTTP per le risorse statiche, il browser carica le risorse precedentemente scaricate dal disco locale invece che dalla rete.

[Utilizza la memorizzazione nella cache del browser](http://sitedesk.net/redirect.php?url=https%3A%2F%2Fdevelopers.google.com%2Fspeed%2Fdocs%2Finsights%2FLeverageBrowserCaching) per le seguenti risorse memorizzabili nella cache:

- http://banner-mtb.dspcdn.com/mtbimg/91d/91dfe609ca61c3eb014c6ca628a1ca6b94d115e9 (scadenza non specificata)
- http://cdn.adsnative.com/media/18814/8e633e76-1756-406a-b25e-58278d2d6f2d.jpg (scadenza non specificata)
- http://static.adsnative.com/static/js/render.v1.js (scadenza non specificata)
- http://apicache.adsnative.com/v1/host/m.sporx.com/?&callback=an\_callback\_lookup\_1101501057 (15 minuti)
- http://apicache.adsnative.com/v1/host/m.sporx.com/?&callback=an\_callback\_lookup\_847573441 (15 minuti)
- http://www.googletagservices.com/tag/js/gpt.js (15 minuti)
- https://www.googletagservices.com/tag/js/gpt.js (15 minuti)
- http://connect.facebook.net/en US/fbds.js (20 minuti)
- https://connect.facebook.net/en\_US/fbadnw.js (20 minuti)
- https://connect.facebook.net/en US/fbevents.js (20 minuti)
- http://js.mtburn.com/advs-instream.js (21,2 minuti)
- http://cdn.dimml.io/dimml.js (30 minuti)
- http://cdn.dimml.io/static/953c9236dac058e59301a3e52e1bcca0c48df847.js (30 minuti)
- http://pagead2.googlesyndication.com/pagead/osd.js (60 minuti)
- http://www.google-analytics.com/analytics.js (2 ore)
- https://www.google-analytics.com/analytics.js (2 ore)

## **Elimina JavaScript e CSS che bloccano la visualizzazione nei contenuti above-the-fold**

La tua pagina presenta 6 risorse script e 4 risorse CSS di blocco. Ciò causa un ritardo nella visualizzazione della pagina.

Non è stato possibile visualizzare alcun contenuto above-the-fold della pagina senza dover attendere il caricamento delle seguenti risorse. Prova a rimandare o a caricare in modo asincrono le risorse di blocco oppure incorpora le parti fondamentali di tali risorse direttamente nel codice HTML.

[Rimuovi il codice JavaScript che blocca la visualizzazione](http://sitedesk.net/redirect.php?url=https%3A%2F%2Fdevelopers.google.com%2Fspeed%2Fdocs%2Finsights%2FBlockingJS):

- http://m.sporx.com/\_assets/js/jquery-3.1.0.min.js
- https://securepubads.g.doubleclick.net/gpt/pubads\_impl\_113.js
- http://m.sporx.com/ assets/js/bootstrap.min.js
- http://m.sporx.com/\_assets/js/scripts.js?v=1.0.0
- http://js.mtburn.com/advs-instream.js

[Utilizza versioni asincrone](http://sitedesk.net/redirect.php?url=https%3A%2F%2Fdevelopers.google.com%2Fspeed%2Fdocs%2Finsights%2FUseAsync) degli script seguenti:

http://www.googletagservices.com/tag/js/gpt.js

[Ottimizza la pubblicazione CSS](http://sitedesk.net/redirect.php?url=https%3A%2F%2Fdevelopers.google.com%2Fspeed%2Fdocs%2Finsights%2FOptimizeCSSDelivery) degli elementi seguenti:

- http://m.sporx.com/ assets/css/bootstrap.min.css
- http://m.sporx.com/\_assets/css/font-awesome.min.css
- http://m.sporx.com/\_assets/css/style.css?version=104
- http://cdn.revcontent.com/build/css/rev2.min.css?v=2e040da4df5392bcb5d066dd94224c01 84d9ff63

### **Ottimizza immagini**

La corretta formattazione e compressione delle immagini può far risparmiare parecchi byte di dati.

[Ottimizza le immagini seguenti](http://sitedesk.net/redirect.php?url=https%3A%2F%2Fdevelopers.google.com%2Fspeed%2Fdocs%2Finsights%2FOptimizeImages) per ridurne le dimensioni di 686,9 KiB (riduzione del 61%).

- La compressione di http://m.sporx.com/img/54/2016/gggs.jpg potrebbe consentire di risparmiare 153,3 KiB (riduzione del 70%).
- La compressione di http://m.sporx.com/img/54/2017/9f50bc80-fada-47fbba55-74d347d4302e.jpg potrebbe consentire di risparmiare 143,6 KiB (riduzione del 72%).
- La compressione di http://m.sporx.com/img/54/2015/hqdefault-1435584851.jpg potrebbe consentire di risparmiare 131,6 KiB (riduzione del 71%).
- La compressione di http://m.sporx.com/img/54/2016/wwffwffwfw.jpg potrebbe consentire di risparmiare 108,4 KiB (riduzione del 72%).
- La compressione di https://tpc.googlesyndication.com/simgad/18149413376821339432 potrebbe consentire di risparmiare 50,8 KiB (riduzione del 70%).
- La compressione di https://landing.bilyoner.com/uploads/sporx-mobil3-default.png potrebbe consentire di risparmiare 17,1 KiB (riduzione del 31%).
- La compressione di http://www.sporx.com/img/14/2017/c4c4cc7ccc.jpg potrebbe consentire di risparmiare 14,8 KiB (riduzione del 67%).
- La compressione di http://www.sporx.com/img/14/2017/s4s4s87xx.jpg potrebbe consentire di risparmiare 14,5 KiB (riduzione del 66%).
- La compressione di http://www.sporx.com/img/14/2017/iha\_20110820\_140646.jpg potrebbe consentire di risparmiare 11,5 KiB (riduzione del 72%).
- La compressione di http://www.sporx.com/img/14/2017/s7s4s4s7.jpg potrebbe consentire di risparmiare 11,1 KiB (riduzione del 69%).
- La compressione di http://img.revcontent.com/?url=https://revcontent-p0.s3.amazonaws.co m/content/images/ad8cbe373fea4d3cff0106ff887fdffc.png&static=true&pos=face&h=315& w=420&static=true&fmt=jpeg potrebbe consentire di risparmiare 8,8 KiB (riduzione del 19%).
- La compressione di http://img.revcontent.com/?url=https://revcontent-p0.s3.amazonaws.co m/content/images/1489696080.jpg&static=true&pos=face&h=315&w=420&static=true&fm t=jpeg potrebbe consentire di risparmiare 7 KiB (riduzione del 18%).
- La compressione di http://img.revcontent.com/?url=https://revcontent-p0.s3.amazonaws.co m/content/images/1484262240.jpg&static=true&pos=face&h=315&w=420&static=true&fm t=jpeg potrebbe consentire di risparmiare 5,5 KiB (riduzione del 17%).
- La compressione di http://img.revcontent.com/?url=https://revcontent-p0.s3.amazonaws.co m/content/images/1490388565.jpg&static=true&pos=face&h=315&w=420&static=true&fm t=jpeg potrebbe consentire di risparmiare 4,9 KiB (riduzione del 17%).
- La compressione di http://m.sporx.com/ assets/img/icon/haberler ikon.png potrebbe consentire di risparmiare 976 B (riduzione del 49%).
- La compressione di http://m.sporx.com/\_assets/img/sporx-ekstra-logo.png potrebbe consentire di risparmiare 828 B (riduzione del 26%).
- La compressione di http://m.sporx.com/ assets/img/icon/canli skor ikon.png potrebbe

consentire di risparmiare 766 B (riduzione del 35%).

- La compressione di http://m.sporx.com/ assets/img/icon/iddaa\_ikon.png potrebbe consentire di risparmiare 745 B (riduzione del 35%).
- La compressione di http://m.sporx.com/ assets/img/icon/takimim ikon.png potrebbe consentire di risparmiare 708 B (riduzione del 27%).

# **Possibili soluzioni:**

## **Abilita la compressione**

La compressione delle risorse con gzip o deflate può ridurre il numero di byte inviati tramite la rete.

[Attiva la compressione](http://sitedesk.net/redirect.php?url=https%3A%2F%2Fdevelopers.google.com%2Fspeed%2Fdocs%2Finsights%2FEnableCompression) per le seguenti risorse al fine di ridurre le relative dimensioni di trasferimento di 22,6 KiB (riduzione del 69%).

- La compressione di http://trends.revcontent.com/serve.js.php?w=30095&t=rc\_632&c=1492 226928112&width=412&referer= potrebbe consentire di risparmiare 20,4 KiB (riduzione del 70%).
- La compressione di https://d31qbv1cthcecs.cloudfront.net/atrk.js potrebbe consentire di risparmiare 2,2 KiB (riduzione del 61%).

## **Minimizza HTML**

La compattazione del codice HTML e dell'eventuale codice JavaScript e CSS incorporato in esso contenuto può far risparmiare parecchi byte di dati e velocizzare i tempi di download e analisi.

[Minimizza HTML](http://sitedesk.net/redirect.php?url=https%3A%2F%2Fdevelopers.google.com%2Fspeed%2Fdocs%2Finsights%2FMinifyResources) per le seguenti risorse al fine di ridurne le dimensioni di 1,9 KiB (riduzione del 13%).

La minimizzazione di http://m.sporx.com/ potrebbe consentire di risparmiare 1,9 KiB (riduzione del 13%) dopo la compressione.

## **Minimizza JavaScript**

La compattazione del codice JavaScript può far risparmiare parecchi byte di dati e può velocizzare download, analisi e tempo di esecuzione.

[Minimizza JavaScript](http://sitedesk.net/redirect.php?url=https%3A%2F%2Fdevelopers.google.com%2Fspeed%2Fdocs%2Finsights%2FMinifyResources) per le seguenti risorse al fine di ridurne le dimensioni di 637 B (riduzione del 13%).

La minimizzazione di http://gatr.hit.gemius.pl/xgemius.js potrebbe consentire di risparmiare 637 B (riduzione del 13%) dopo la compressione.

## **Dai la priorità ai contenuti visibili**

La tua pagina richiede ulteriori round trip di rete per visualizzare i contenuti above the fold. Per avere un rendimento ottimale, riduci la quantità di codice HTML necessario per visualizzare i contenuti above the fold.

L'intera risposta HTML non è stata sufficiente per la visualizzazione dei contenuti above the fold. Generalmente, questo indica che per il rendering dei contenuti above the fold sono state necessarie risorse aggiuntive, caricate dopo l'analisi HTML. [Dai la priorità ai contenuti visibili](http://sitedesk.net/redirect.php?url=https%3A%2F%2Fdevelopers.google.com%2Fspeed%2Fdocs%2Finsights%2FPrioritizeVisibleContent) necessari per la visualizzazione above the fold, includendoli direttamente nella risposta HTML.

È stato possibile visualizzare soltanto circa il 63% dei contenuti above the fold finali con la risposta HTML completa snapshot:10.

# **2 regole rispettate**

### **Riduci tempo di risposta del server**

Il tuo server ha risposto rapidamente. Leggi ulteriori informazioni sull'[ottimizzazione del tempo di](http://sitedesk.net/redirect.php?url=https%3A%2F%2Fdevelopers.google.com%2Fspeed%2Fdocs%2Finsights%2FServer) [risposta del server.](http://sitedesk.net/redirect.php?url=https%3A%2F%2Fdevelopers.google.com%2Fspeed%2Fdocs%2Finsights%2FServer)

## **Minimizza CSS**

Il tuo CSS è minimizzato. Leggi ulteriori informazioni su [come minimizzare i CSS.](http://sitedesk.net/redirect.php?url=https%3A%2F%2Fdevelopers.google.com%2Fspeed%2Fdocs%2Finsights%2FMinifyResources)

**99 / 100** Esperienza utente

 **Possibili soluzioni:** 

### **Imposta dimensioni appropriate per target tocco**

Alcuni link/pulsanti della pagina web potrebbero essere troppo piccoli per consentire a un utente di toccarli facilmente sul touchscreen. Prendi in considerazione la possibilità di [ingrandire questi target](http://sitedesk.net/redirect.php?url=https%3A%2F%2Fdevelopers.google.com%2Fspeed%2Fdocs%2Finsights%2FSizeTapTargetsAppropriately) [dei tocchi](http://sitedesk.net/redirect.php?url=https%3A%2F%2Fdevelopers.google.com%2Fspeed%2Fdocs%2Finsights%2FSizeTapTargetsAppropriately) per garantire un'esperienza migliore agli utenti.

I seguenti target dei tocchi sono vicini ad altri target dei tocchi e potrebbero richiedere l'aggiunta di spazi circostanti.

- Il target dei tocchi <a id="by\_bUrl" href="https://adclic...ribunListe.php"></a> è vicino ad altri 2 target dei tocchi final.
- Il target dei tocchi <a href="/takimim\_liste.php">Takımım</a> e altri 5 sono vicini ad altri target dei tocchi final.
- Il target dei tocchi <a href="/takimim\_liste.php">Takımım</a> è vicino ad altri 2 target dei tocchi final.
- Il target dei tocchi <a href="https://google…%3D34578434291" class="image-link"></a> è vicino ad altri 3 target dei tocchi final.
- Il target dei tocchi <a href="https://google...%3D34578434291" class="titlelink">Avvo.com® - Official Site</a> è vicino ad altri 2 target dei tocchi final.
- Il target dei tocchi <div id="abgc" class="abgc">GoogleReklamları</div> è vicino ad altri 3 target dei tocchi final.
- Il target dei tocchi <a href="//www.sporx.co…SXHBQ619568SXQ"></a> e altri 6 sono vicini ad altri target dei tocchi final.
- Il target dei tocchi <a href="//www.sporx.co...SXHBO619568SXO">UEFA&#39;DAN LYON-…FLAŞ AÇIKLAMA</a> e altri 3 sono vicini ad altri target dei tocchi final.
- Il target dei tocchi <a href="//www.sporx.co…SXHBQ619568SXQ"></a> e altri 1 sono vicini ad altri target dei tocchi final.
- Il target dei tocchi <a href="//www.sporx.co…SXHBQ619568SXQ"></a> e altri 1 sono vicini

ad altri target dei tocchi final.

- Il target dei tocchi <div> $ZMIR\&\#39; IN EN PR...ALIN.$  Ad</div> è vicino ad altri 1 target dei tocchi final.
- Il target dei tocchi <a href="http://bevo-us...6d7d0 c2680175"></a> è vicino ad altri 1 target dei tocchi final.
- Il target dei tocchi <div id="abgc" class="abgc">GoogleReklamları</div> è vicino ad altri 2 target dei tocchi final.
- Il target dei tocchi <div id="abgc" class="abgc">GoogleReklamları</div> è vicino ad altri 1 target dei tocchi.

# **4 regole rispettate**

### **Evita plug-in**

Risulta che la tua pagina non utilizzi plug-in. Questo impedisce ai contenuti di essere utilizzati su molte piattaforme. Scopri ulteriori informazioni sull'importanza di [evitare i plug-in.](http://sitedesk.net/redirect.php?url=https%3A%2F%2Fdevelopers.google.com%2Fspeed%2Fdocs%2Finsights%2FAvoidPlugins)

### **Configura la viewport**

Per la pagina è stata specificata una viewport corrispondente alle dimensioni del dispositivo che consente la corretta visualizzazione della pagina su tutti i dispositivi. Leggi ulteriori informazioni sulla [configurazione di viewport.](http://sitedesk.net/redirect.php?url=https%3A%2F%2Fdevelopers.google.com%2Fspeed%2Fdocs%2Finsights%2FConfigureViewport)

### **Imposta le dimensioni per la visualizzazione**

I contenuti della pagina rientrano nella visualizzazione. Scopri ulteriori informazioni su come [adattare le dimensioni dei contenuti alla visualizzazione.](http://sitedesk.net/redirect.php?url=https%3A%2F%2Fdevelopers.google.com%2Fspeed%2Fdocs%2Finsights%2FSizeContentToViewport)

### **Utilizza dimensioni di carattere leggibili**

Il testo della pagina è leggibile. Leggi ulteriori informazioni sull'[utilizzo di dimensioni di carattere](http://sitedesk.net/redirect.php?url=https%3A%2F%2Fdevelopers.google.com%2Fspeed%2Fdocs%2Finsights%2FUseLegibleFontSizes) [leggibili.](http://sitedesk.net/redirect.php?url=https%3A%2F%2Fdevelopers.google.com%2Fspeed%2Fdocs%2Finsights%2FUseLegibleFontSizes)

### **Velocità**

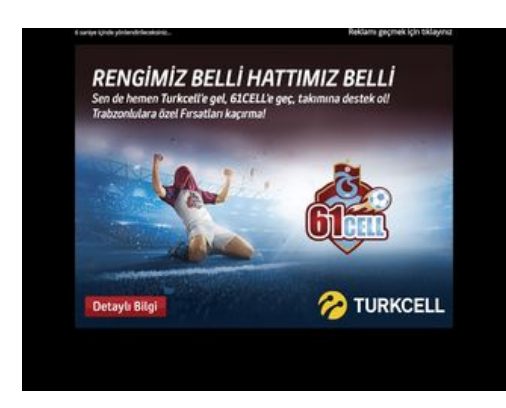

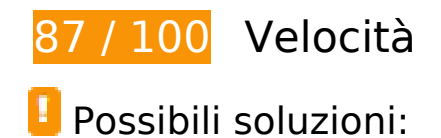

## **Evita reindirizzamenti delle pagine di destinazione**

La tua pagina ha 2 reindirizzamenti. I reindirizzamenti causano ulteriori ritardi nel caricamento della pagina.

[Evita reindirizzamenti di pagine di destinazione](http://sitedesk.net/redirect.php?url=https%3A%2F%2Fdevelopers.google.com%2Fspeed%2Fdocs%2Finsights%2FAvoidRedirects) per la seguente catena di URL reindirizzati.

- http://sporx.com/
- http://www.sporx.com/
- http://www.sporx.com/index\_prestitial.php?r\_url=

### **Abilita la compressione**

La compressione delle risorse con gzip o deflate può ridurre il numero di byte inviati tramite la rete.

[Attiva la compressione](http://sitedesk.net/redirect.php?url=https%3A%2F%2Fdevelopers.google.com%2Fspeed%2Fdocs%2Finsights%2FEnableCompression) per le seguenti risorse al fine di ridurre le relative dimensioni di trasferimento di 2,2 KiB (riduzione del 61%).

La compressione di https://d31qbv1cthcecs.cloudfront.net/atrk.js potrebbe consentire di risparmiare 2,2 KiB (riduzione del 61%).

## **Sfrutta il caching del browser**

Se viene impostata una data di scadenza o un'età massima nelle intestazioni HTTP per le risorse statiche, il browser carica le risorse precedentemente scaricate dal disco locale invece che dalla rete.

[Utilizza la memorizzazione nella cache del browser](http://sitedesk.net/redirect.php?url=https%3A%2F%2Fdevelopers.google.com%2Fspeed%2Fdocs%2Finsights%2FLeverageBrowserCaching) per le seguenti risorse memorizzabili nella cache:

- http://www.googletagservices.com/tag/js/gpt.js (15 minuti)
- http://cdn.dimml.io/dimml.js (30 minuti)
- http://pagead2.googlesyndication.com/pagead/osd.js (60 minuti)
- http://www.google-analytics.com/analytics.js (2 ore)

### **Elimina JavaScript e CSS che bloccano la visualizzazione nei contenuti above-the-fold**

La tua pagina presenta 3 risorse script e 3 risorse CSS di blocco. Ciò causa un ritardo nella visualizzazione della pagina.

Non è stato possibile visualizzare alcun contenuto above-the-fold della pagina senza dover attendere il caricamento delle seguenti risorse. Prova a rimandare o a caricare in modo asincrono le risorse di blocco oppure incorpora le parti fondamentali di tali risorse direttamente nel codice HTML.

[Rimuovi il codice JavaScript che blocca la visualizzazione](http://sitedesk.net/redirect.php?url=https%3A%2F%2Fdevelopers.google.com%2Fspeed%2Fdocs%2Finsights%2FBlockingJS):

- http://www.sporx.com/ js/jquery-1.4.2.min.js
- https://securepubads.g.doubleclick.net/gpt/pubads\_impl\_113.js

[Utilizza versioni asincrone](http://sitedesk.net/redirect.php?url=https%3A%2F%2Fdevelopers.google.com%2Fspeed%2Fdocs%2Finsights%2FUseAsync) degli script seguenti:

http://www.googletagservices.com/tag/js/gpt.js

[Ottimizza la pubblicazione CSS](http://sitedesk.net/redirect.php?url=https%3A%2F%2Fdevelopers.google.com%2Fspeed%2Fdocs%2Finsights%2FOptimizeCSSDelivery) degli elementi seguenti:

### **Velocità**

- http://www.sporx.com/ css/sporx.css
- http://www.sporx.com/ css/fonts.css?v1.7
- http://www.sporx.com/ css/status bar.css?v1.4

## **Ottimizza immagini**

La corretta formattazione e compressione delle immagini può far risparmiare parecchi byte di dati.

[Ottimizza le immagini seguenti](http://sitedesk.net/redirect.php?url=https%3A%2F%2Fdevelopers.google.com%2Fspeed%2Fdocs%2Finsights%2FOptimizeImages) per ridurne le dimensioni di 15,7 KiB (riduzione del 16%).

La compressione di https://tpc.googlesyndication.com/simgad/5862166843513212049 potrebbe consentire di risparmiare 15,7 KiB (riduzione del 16%).

# **5 regole rispettate**

### **Riduci tempo di risposta del server**

Il tuo server ha risposto rapidamente. Leggi ulteriori informazioni sull'[ottimizzazione del tempo di](http://sitedesk.net/redirect.php?url=https%3A%2F%2Fdevelopers.google.com%2Fspeed%2Fdocs%2Finsights%2FServer) [risposta del server.](http://sitedesk.net/redirect.php?url=https%3A%2F%2Fdevelopers.google.com%2Fspeed%2Fdocs%2Finsights%2FServer)

### **Minimizza CSS**

Il tuo CSS è minimizzato. Leggi ulteriori informazioni su [come minimizzare i CSS.](http://sitedesk.net/redirect.php?url=https%3A%2F%2Fdevelopers.google.com%2Fspeed%2Fdocs%2Finsights%2FMinifyResources)

### **Minimizza HTML**

Il tuo HTML è minimizzato. Leggi ulteriori informazioni su [come minimizzare l'HTML.](http://sitedesk.net/redirect.php?url=https%3A%2F%2Fdevelopers.google.com%2Fspeed%2Fdocs%2Finsights%2FMinifyResources)

**Minimizza JavaScript**

#### **Velocità**

I tuoi contenuti JavaScript sono minimizzati. Leggi ulteriori informazioni su [come minimizzare il](http://sitedesk.net/redirect.php?url=https%3A%2F%2Fdevelopers.google.com%2Fspeed%2Fdocs%2Finsights%2FMinifyResources) [JavaScript.](http://sitedesk.net/redirect.php?url=https%3A%2F%2Fdevelopers.google.com%2Fspeed%2Fdocs%2Finsights%2FMinifyResources)

## **Dai la priorità ai contenuti visibili**

I tuoi contenuti above the fold presentano priorità corrette. Leggi ulteriori informazioni sull'[assegnazione di priorità ai contenuti visibili.](http://sitedesk.net/redirect.php?url=https%3A%2F%2Fdevelopers.google.com%2Fspeed%2Fdocs%2Finsights%2FPrioritizeVisibleContent)